# Databases Tutorial 2: Modelling and Design

## Sample Solution - 2018-11-16

Disclaimer: Usually several solutions are possible. The solution presented at the tutorial as well as the exam sample solution will be shown here, with a short explanation of the motivation for the presented solution. In doubt just state your motivation for decisions taken in the exam.

1. (11 points) Modeling and Design

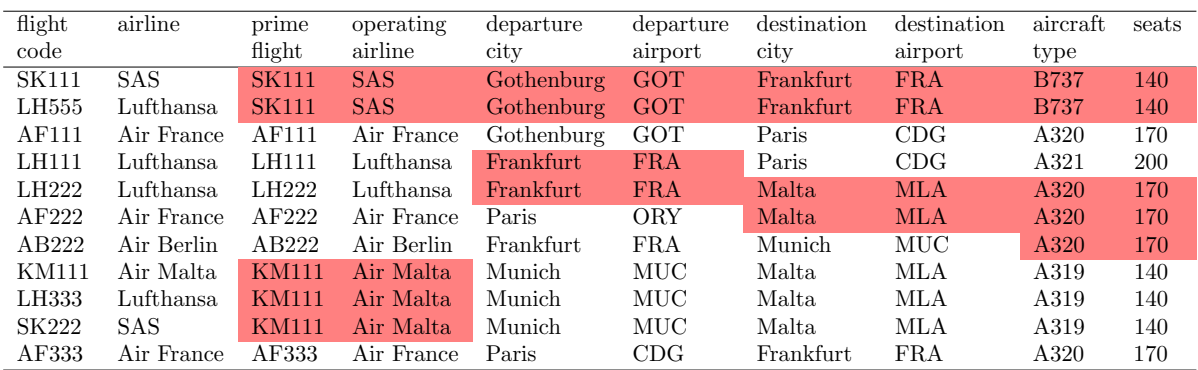

We assume the following (slightly simplified) conventions for this domain:

- the "flight code" attribute determines all other attributes on a row
- the "prime flight" is the flight code used by the airline operating the flight; the "flight code" in the first column can thus belong to another airline that has a code sharing agreement with the operating airline
- the "prime flight" appears in the table as a "flight code" as well, having itself as prime flight
- each airport has a unique code
- every aircraft of the same type has the same number of seats

(It is a common practice that one and the same flight can be booked using different airlines. Each airline uses a different "flight code", but the passengers end up in the same plane. The code used by the actual operating airline is called the "prime flight" code. For example, whether you book flight LH333 with Lufthansa or flight SK222 with SAS, you end up in the plane of Air Malta flight KM111.)

(a) (2 points) Find at least four redundancies in Table 1.

**Definition** Redundancy: repetition of the same information (in particular, of the same argumentvalue pair)

Solution: See colored cells in table.

## Sample Solution (Exam VT2015):

number of seats repeated for each occurrence of aircraft departure city repeated for each departure airport code destination city repeated for each destination airport code airline, cities, and aircraft of prime flight repeated for each flight code airline is redundant if the flight code is given, because it can be computed from the two-letter prefix of the code (The last one is a bit arguable, but was mentioned in the Sample Solution for the exam. You can argue if it is really a redundancy according to the definition)

(b) (5 points) Draw an Entity-Relationship diagram that models the data in Table 1 in a meaningful way. The diagram must have some separate entities and Relationships. Mark the keys by underlining them.

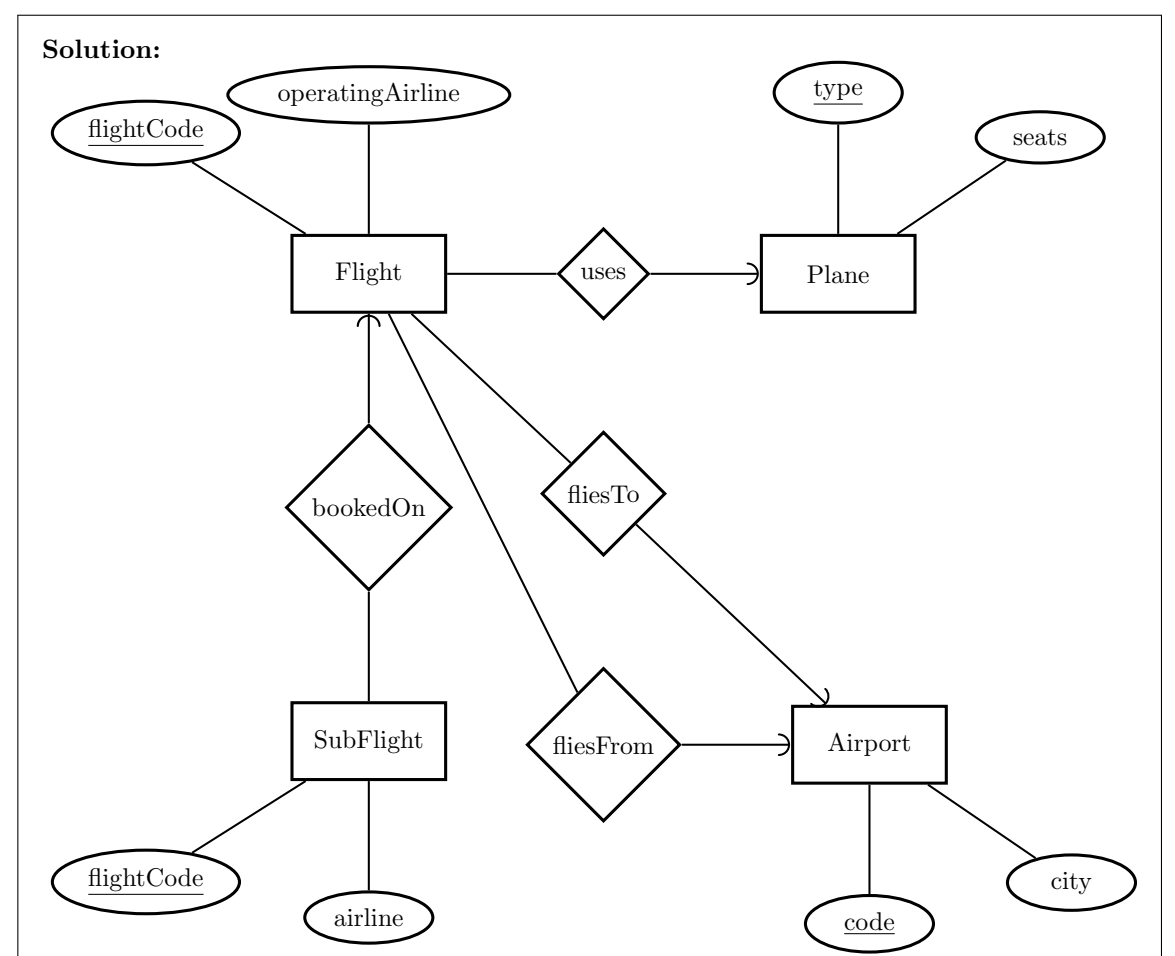

### Explanation:

The IsA relation only works if you model it in the right direction so that flightCode is the common key for Flight and PrimeFlight. In the presented model PrimeFlight is called Flight and Flight is called SubFlight. So the relation between SubFlight and Flight could be replaced by an isA relation in the direction of SubFlight (Flight is a SubFlight), so that the naming

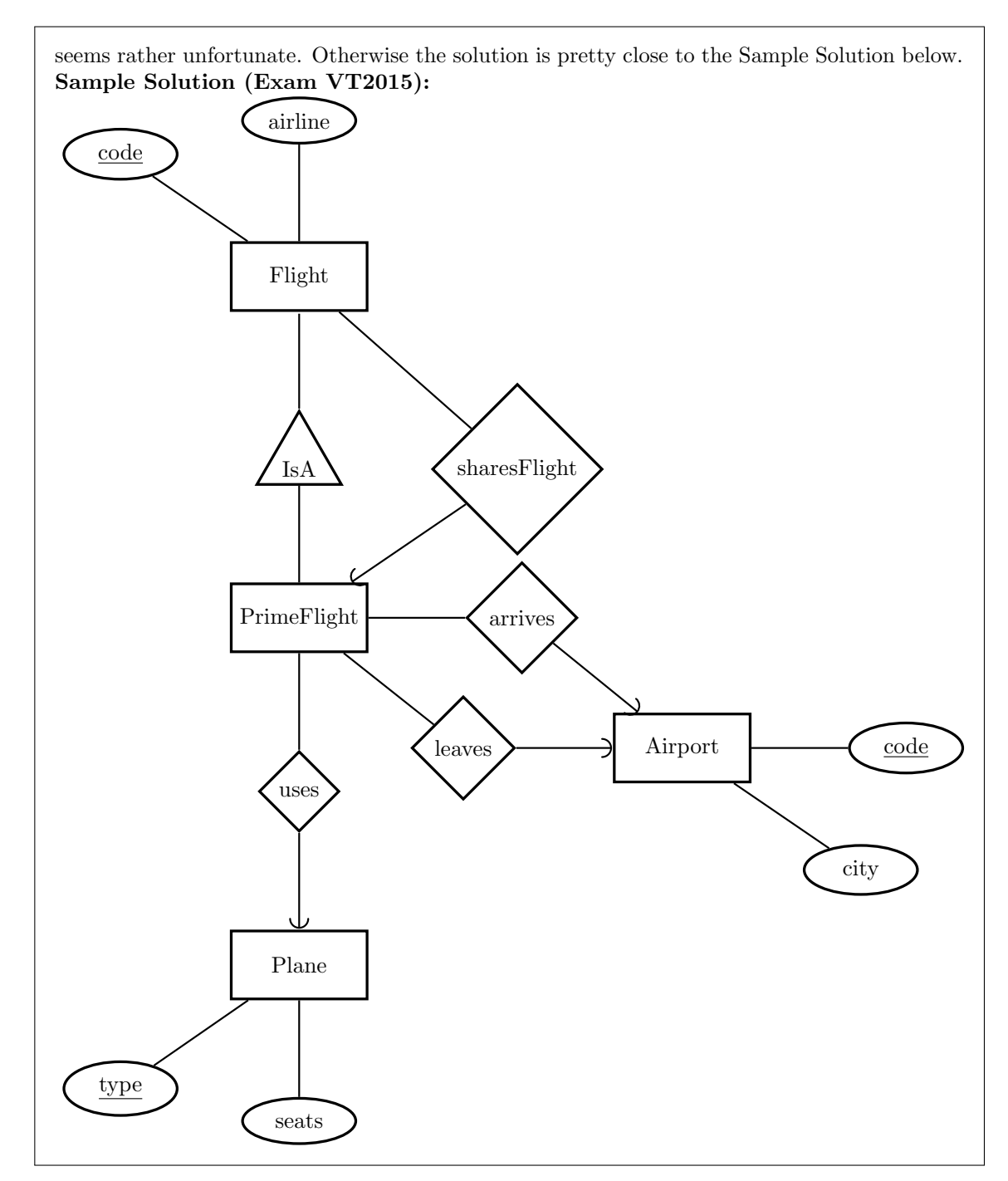

(c) (4 points) Convert your Entity-Relationship (E-R) diagram to a database schema. Mark all keys and references.

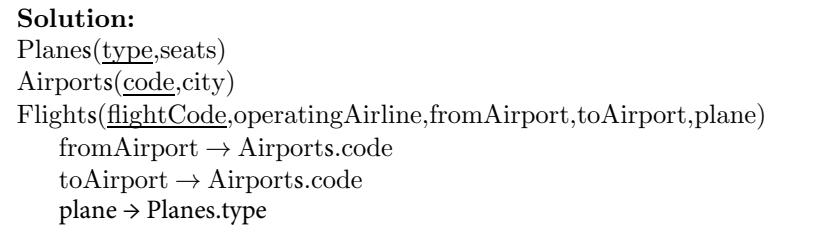

SubFlights(flightCode,airline,primaryFlight)  $primaryFlight \rightarrow FlightS.flightCode$ Sample Solution (Exam VT2015): Airports(code,city) Planes(type,seats) Flights(code,airline,primeFlight) primeFlight → PrimeFlights.code PrimeFlights(code,depAirport,destAirport,aircraft)  $code \rightarrow$  Flights.code  $depAirport \rightarrow Airports. code$  destAirport → Airports.code  $\text{aircraf} \rightarrow \text{Planes.type}$ 

2. (12 points) Consider the following domain description.

A local authority manages several nurseries which provide daycare for children. They want to use the database to record information about their nurseries. Each nursery is identified by it s name. Each nursery is organized into several sections, each with about 15 children. The sections within each nursery have unique names, but there might be sections with the same name in different nurseries. The local authority employs several teachers and each teacher is assigned to one of the sections. Each teachers name and person number should be stored in the database. The name and person number of each child should also be stored. Initially, an application is made for a nursery place for a child. The application contains information about the child, the childs starting date at nursery, and a list of nursery choices (e.g. choice 1 is nursery "A", choice 2 is nursery "B", etc.). After an application is processed, the child is allocated an available place in one of the sections of one of the nurseries. Information about the application and the childs placement should be stored in the database. For each child, the person number, name and telephone number of each parent should be stored in the database.

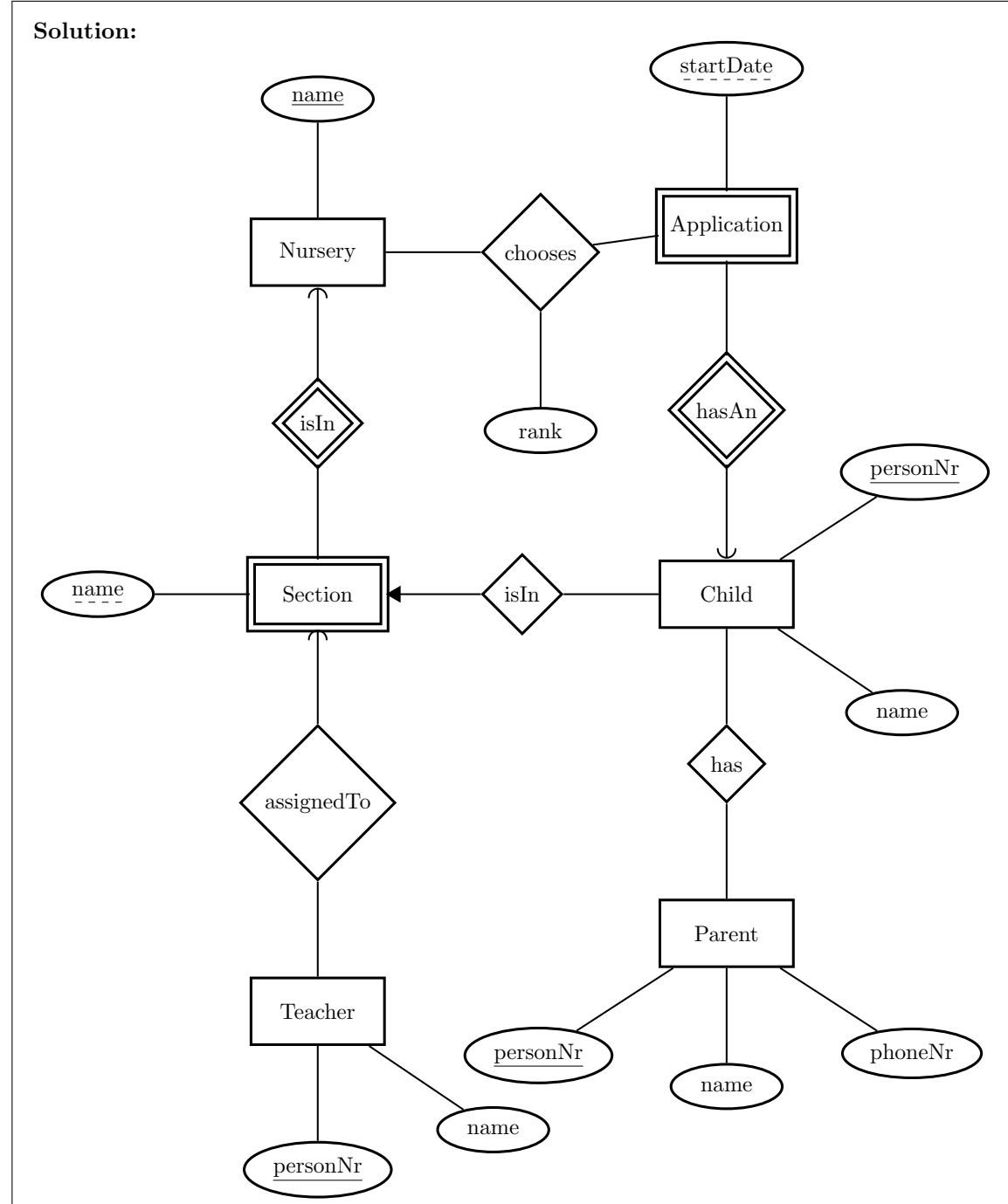

(a) (6 points) Draw an E-R diagram that correctly models this domain.

### Explanation:

The left side with Nursery, Section and Teacher as well as Parent and Child on the right are quite the same. The differences are in the treatment of the application, one as a weak entity and one as a relationship. The interpretation as a entity is rather not obvious interpretation, but it still works. Especially since according to the specification the start date should be part of the application.

On the other hand, having an at-most-one relation between Child and Section seems more

natural than having an extra entity EnrolledChild that has a referential integrity constraint to Section.

Another possible way would have been to introduce a entity Person and model Parent, Teacher and Child as subclasses.

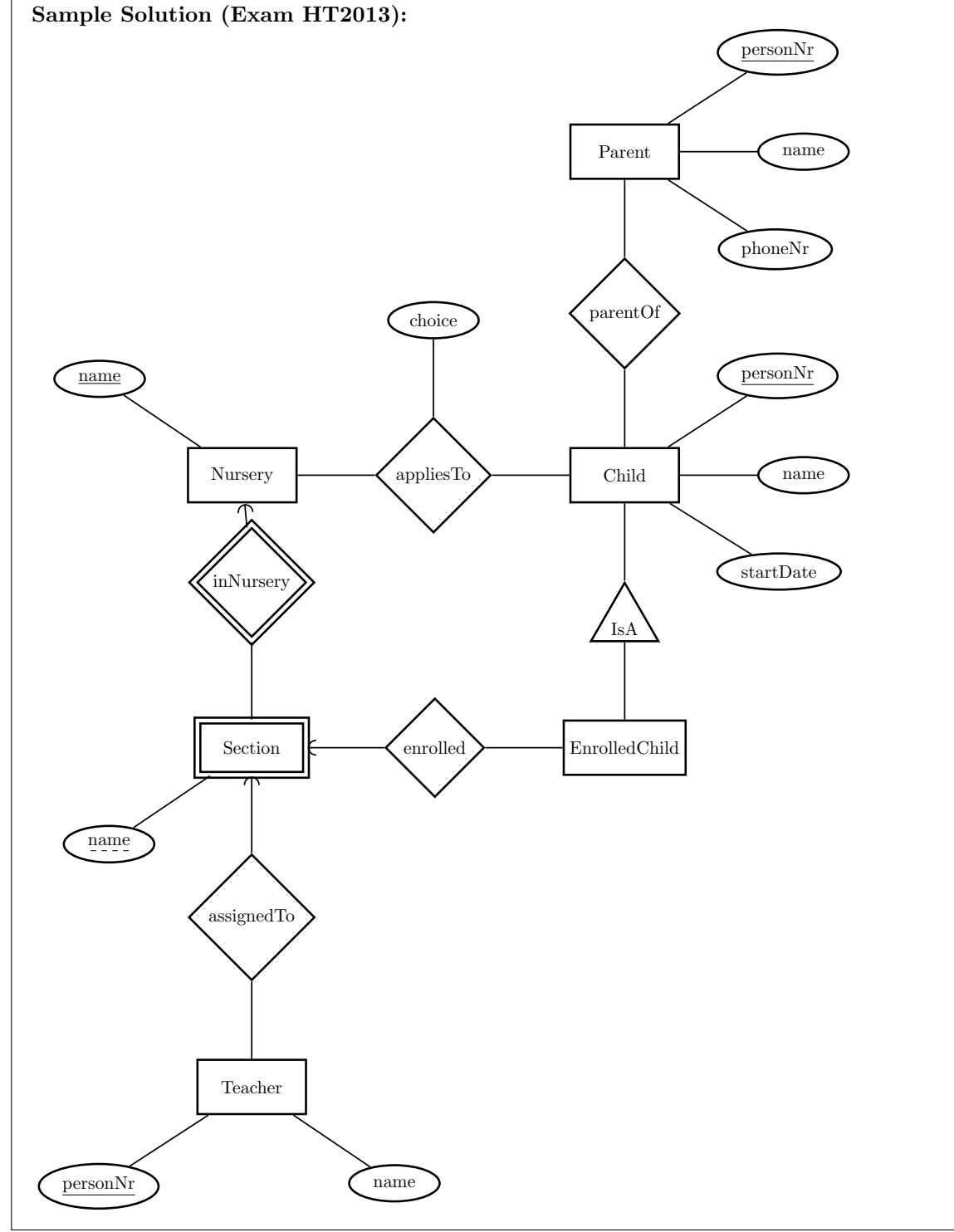

(b) (6 points) Translate this E-R diagram into a set of relations, clearly marking all references and keys. If any attributes can contain null values, state which ones.

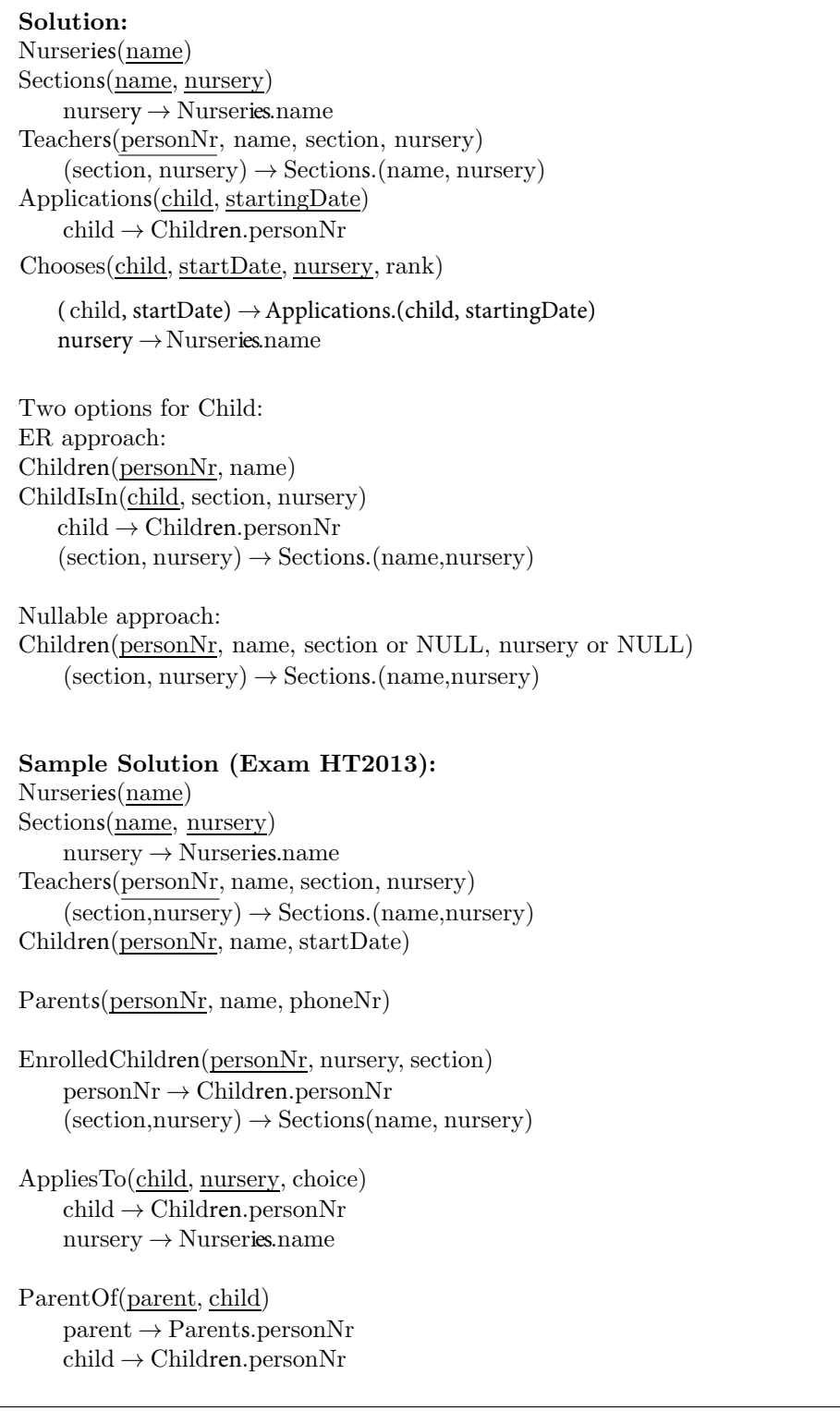

3. (12 points) Consider the following domain description.

A university wants to use a database to store information about its departments, divisions and employees. Each department at the university has a unique name. Each department contains several divisions. Divisions in different departments can have the same name, but the division names within each department are unique. There can be many employees in each division, but each employee is employed at only one division. For each employee, their name and their unique personNumber should be stored. There are two kinds of employee at the university: faculty members and PhD students. For each PhD student, one faculty member is appointed to be their examiner. Each PhD student also has one main supervisor, but they can have zero or more co-supervisors. One faculty member at each department is appointed to be the head of that department. Similarly, one faculty member at each division is appointed to be the head of that division.

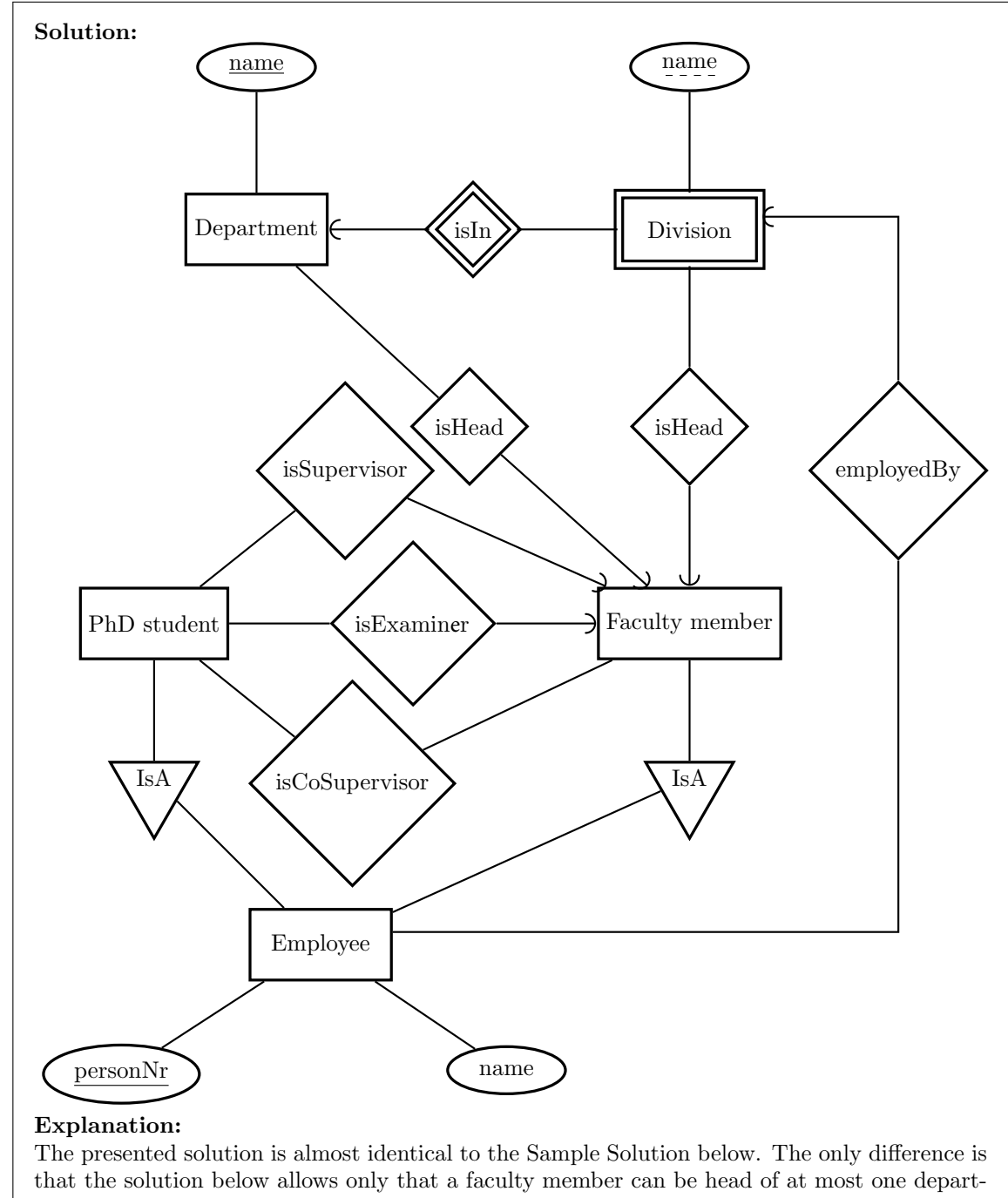

(a) (6 points) Draw an E-R diagram that correctly models this domain.

ment/division. This restriction was omitted in the presented solution even though it might be useful to add it.

Sample Solution (Exam HT2010):

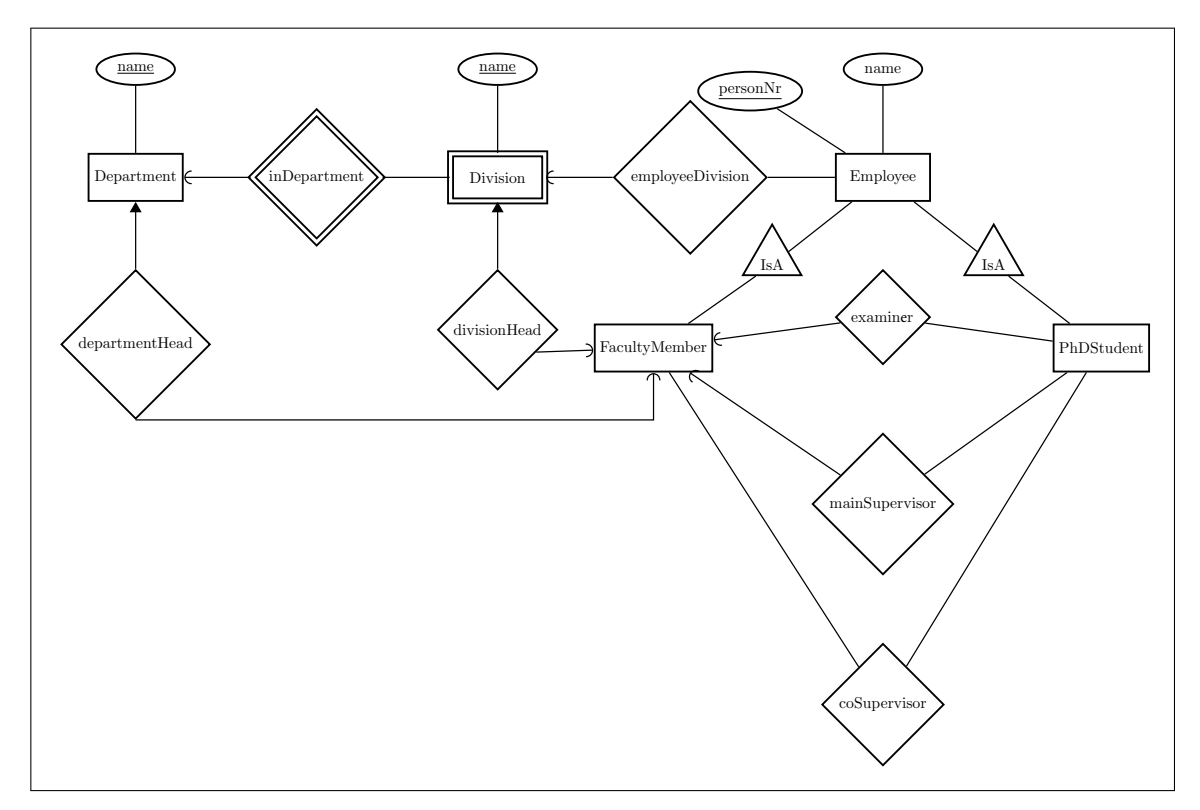

(b) (6 points) Translate this E-R diagram into a set of relations, clearly marking all references and keys.

#### Solution:

Departments(name, head) head →FacultyMembers. personNr

Divisions(name, department, head) head  $\rightarrow$  FacultyMembers.personNr  $\operatorname{department} \rightarrow \operatorname{Department} \operatorname{sname}$ 

Cosupervisors(student, supervisor) s tudent → PhDStudents. personNr '  $supervisor \rightarrow Faculty$ Members. personNr

Different options to translate the IsA: ER approach: Employees(personNr, name) FacultyMembers(personNr) personNr →Employees. personNr PhDStudents(personNr, supervisor, examiner)  $\text{personNr}\rightarrow\text{Employes.personNr}$  $supervisor \rightarrow Faculty$ Members.personNr examiner  $\rightarrow$  FacultyMembers.personNr

OO approach:

Employees(personNr, name)

FacultyMembers(personNr,name)

PhDStudents(personNr,name,supervisor,examiner)

```
supervisor \rightarrow FacultyMembers.personNr
```
examiner  $\rightarrow$  FacultyMembers.personNr

Gives you redundancy in the duplicated attributes.

Nullable:

Employees(personNr, name, supervisor or NULL, examiner or NULL)

 $\text{supervisor} \rightarrow \text{Employees}.\text{personNr}$ 

examiner → Employees.personNr

In this case it would mean to remove both FacultyMembers and PhDStudents and instead have all the relations between employees. But that would allow us to select a PhD student as a supervisor or head of department. And that we want to avoid.

## Sample Solution (Exam HT2010):

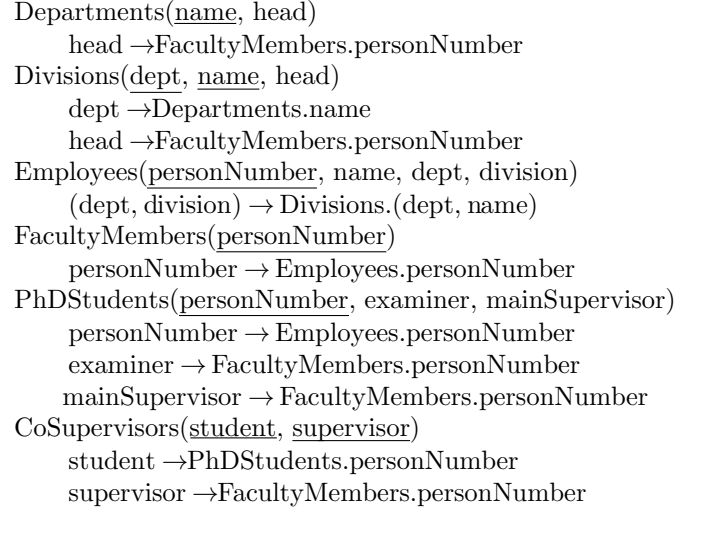